<span id="page-0-0"></span>Функциональное программирование Лекция 4. Введение в Haskell

Денис Николаевич Москвин

СПбАУ РАН

26.09.2017

 $QQ$ 

<span id="page-1-0"></span>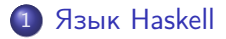

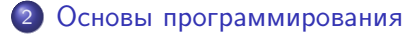

3 [Базовые типы](#page-15-0)

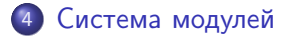

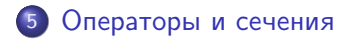

つくへ

∍

<span id="page-2-0"></span>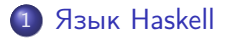

2 [Основы программирования](#page-6-0)

[Базовые типы](#page-15-0)

4 [Система модулей](#page-21-0)

5 [Операторы и сечения](#page-24-0)

 $\overline{a}$ 

 $\sim$ 一本 三 下 Έ

×

э

つくへ

- Haskell *чистый* функциональный язык программирования с «ленивой» семантикой и полиморфной статической типизацией.
- Сайт языка: <https://www.haskell.org/>
- Назван в честь американского логика и математика Хаскелла Б. Карри.
- Первая реализация: 1990 год.
- Текущий стандарт языка: Haskell 2010.
- Девиз (неофициальный): Avoid Success at All Costs!

つくい

- Основная реализация: GHC.
- Упаковка библиотек в пакеты и дистрибуция: Cabal.
- Хранилище пакетов: Hackage.
- Среда разработки: Haskell Platform 8.2.1:
	- $\bullet$  стабильная версия компилятора GHC (8.2.1);
	- $\bullet\,$  интерпретатор GHCi;
	- Cabal;
	- лучшие библиотеки;
	- вспомогательные инструменты.
- Альтернативная среда разработки: Stack.
- Инструменты поиска по документации: Hoogle или Hayoo.

つくい

### Крэш-старт

- Инсталлируем: <https://www.haskell.org/platform/>.
- Создаём файл Hello.hs содержащий:

main = putStrLn "Hello, world!"

Компилируем в исполняемый файл...

```
$ ghc --make Hello
```
...или запускаем в интерпретаторе GHCi

```
$ ghci Hello
GHCi, version 8.2.1: http://www.haskell.org/ghc/
Ok, modules loaded: Main.
Main> main
Hello, world!
Main>
```
<span id="page-6-0"></span>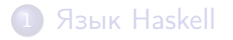

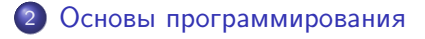

[Базовые типы](#page-15-0)

4 [Система модулей](#page-21-0)

5 [Операторы и сечения](#page-24-0)

Денис Николаевич Москвин [Введение в Haskell](#page-0-0)

 $\overline{a}$ 

 $\sim$ → 国家 性

つくへ

э

Знак равенства задаёт связывание:

имя (слева) связывается со значением (справа)

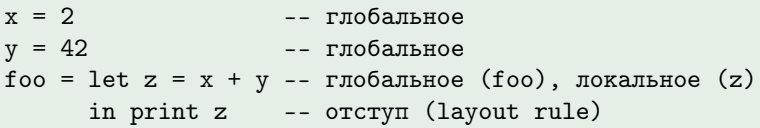

- Первый символ идентификатора должен быть в нижнем регистре.
- В GHCi let использОВАЛИ для глобального связывания

 $990$ 

### Сессия GHCi:

```
Prelude> let fortyTwo = 42
Prelude> fortyTwo
42
```
• Равенство может задавать функцию.

Ниже add связывается глобально, а х и  $y -$  локально

add  $x y = x + y$ -- определение add

 $fortyTwo = add 40 2$  -- BE30B add

• Допустимо использовать лямбда-выражения для определения функций.

#### Все три определения эквивалентны

```
add x y = x + yadd' x = \y \rightarrow x + yadd'' = \chi y \rightarrow x + y
```
イロト メタト メミト メミト

€.

## Свойства определений функций

Соглашения об ассоциативности вызовов — такие же как в λ-исчислении.

Первый пример даст ошибку из-за арности

```
oops = print add 1 2
good = print (add 1 2)
```
Независимость от порядка. Порядок связываний не важен.

Не важно, что выше, а что ниже

 $fortyTwo = add 40 2 -- busos add$ add  $x y = x + y$  -- определение add

Последнее, конечно, касается исходного кода в файле, а не интерпретатора.

伺 ▶ イヨ ▶ イヨ ▶ │

• Иммутабельность.

### Связывание происходит единожды

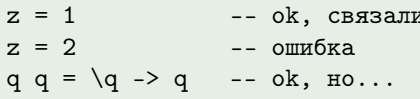

### • Ленивость.

### Сессия GHCi

```
Prelude> let k = \x y \rightarrow xPrelude> k 42 undefined
42Prelude> const 42 undefined
42
```
イロト イ母ト イヨト イヨト

÷,

Факториал на языке С: цикл и изменяемые переменные

```
long factorial (int n)
\mathcal{L}long res = 1;
  while (n > 1)res == n--;
  return res;
\mathcal{F}
```
Факториал на языке Haskell: рекурсия и повторное связывание имени в новой области видимости

 $\leftarrow$   $\Box$ 

- 4 何 ト 4 戸 ト 4

Ė

Э×

つくへ

```
factorial n = if n > 1then n * factorial (n-1)Also 1
```
Денис Николаевич Москвин Введение в Haskell

### Предыдущая версия

```
factorial n = if n > 1 then n * factorial (n-1) else 1
```
Альтернативная реализация:

### Версия с аккумулятором

```
factorial' n = helper 1 n
helper acc n = if n > 1then helper (\text{acc } * \text{ n}) (\text{n} - 1)else acc
```
Версия с аккумулятором часто позволяет сохранить линейную по числу рекурсивных вызовов сложность.

 $\langle \langle \langle \langle \langle \rangle \rangle \rangle \rangle$  and  $\langle \langle \rangle \rangle$  by a differential  $\langle \rangle$ 

Конструкция where и выражение let ... in ...

 $\bullet$  where  $\blacksquare$  let ... in ... позволяют обеспечить локальное связывание вспомогательных конструкций.

#### Пример использования where

```
factorial" n' = helper 1 n'
   where helper acc n = if n > 1then helper (\text{acc } * \text{ n}) (n - 1)else acc
```
#### Пример использования let ... in ...

```
factorial'', n' =
   let helper acc n = if n > 1then helper (\text{acc } * \text{ n}) (\text{n} - 1)else acc
   in helper 1 n'
```
## Предохранители (Guards)

Просматриваются сверху вниз до первого истинного

```
factorial'' n' = helper 1 n'
where helper acc n | n > 1 = helper (acc * n) (n - 1)
                   | otherwise = acc
factorial''' n' =
 let helper acc n | n > 1 = helper (acc * n) (n - 1)| otherwise = acc
 in helper 1 n'
```
Конструкция where может быть общей для предохранителей

$$
f x y | y > z = \dots
$$
  
\n
$$
| y == z = \dots
$$
  
\n
$$
| y < z = \dots
$$
  
\nwhere  $z = x * x$ 

<span id="page-15-0"></span>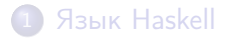

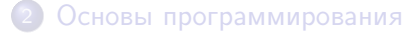

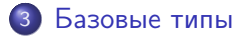

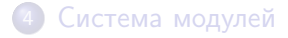

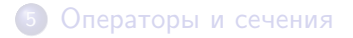

 $\overline{a}$ 

おく 国家

性

×

つくへ

э

### <span id="page-16-0"></span>Каждое выражение имеет тип

### Базовые типы:

- $\bullet$  Воо $1 6$ улево значение;
- Char символ Юникода;
- $\bullet$  Int целое фиксированного размера;
- **Integer целое произвольного размера;**
- type1 -> type2 тип функции;
- $\bullet$  (type1, type2, ..., typeN) тип кортежа;
- () единичный тип, с одной константой ();
- $\bullet$  [type1] тип списка с элементами типа type1.
- В GHCi для определения типа используют команду :type.

 $200$ 

Можно явно указывать тип выражения (42::Integer).

### <span id="page-17-0"></span>Устройство и использование типа

Булев тип представляет собой перечисление (enumeration)

#### Пример

data Bool = True | False

Здесь Bool — конструктор типа,

а True и False — конструкторы данных.

Их имена должны начинаться с символа в верхнем регистре!

Можно задавать функции несколькими равенствами:

### Пример

not :: Bool -> Bool not  $True = False$ not False = True

Объявление типа необязательно, но прив[етс](#page-16-0)[тв](#page-18-0)[у](#page-16-0)[ет](#page-17-0)[ся](#page-18-0)[.](#page-0-0)

つくい

### <span id="page-18-0"></span>Пример функции двух аргументов

```
mult :: Integer -> (Integer -> Integer)
mult x1 \times 2 = x1 \times x2
```
Применение последовательно: mult 2 3 == (mult 2) 3.

Конструкция mult 2 — это частично применённая функция.

### Сессия GHCi

```
*Fp04> :type mult 2
mult 2 :: Integer -> Integer
*Fp04> let foo = mult 2
*Fp04> :type foo
foo :: Integer -> Integer
*Fp04> foo 3
6
```
<span id="page-19-0"></span>Возможная реализация комбинатора К на Haskell

```
*Fp04> let k = \x y \rightarrow x*Fp04> :type k
k :: t \rightarrow t1 \rightarrow t
```
В стрелочный тип входят не конкретные типы (должны начинаться с символа в верхнем регистре), а переменные типа. Можем применять к любым типам

### Сессия GHCi

```
*Fp04> :type k 'x' False
k 'x' False :: Char
```
Все переменные типа находятся под (неявно подразумеваемым) квантором всеобщности  $k$  :: forall t t1. t -> t1 -> t **KENKEN B** 

### <span id="page-20-0"></span>Ограниченная квантификация

Классы типов позволяют наложить специальные ограничения на полиморфный тип

### Сессия GHCi

\*Fp04> :type add add :: Num  $a \Rightarrow a \Rightarrow a \Rightarrow a$ 

Контекст Num a накладывает на тип a ограничения: для него должны быть определены операторы сложения, умножения и т.п. Int и Double — представители класса типов Num:

### Сессия GHCi

```
*Fp04> add (2::Int) (3::Int)
5
*Fp04> add (2.0::Double) (3.0::Double)
5.0
```
<span id="page-21-0"></span>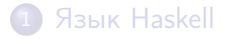

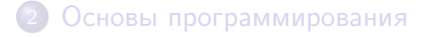

[Базовые типы](#page-15-0)

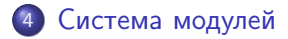

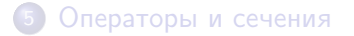

Денис Николаевич Москвин [Введение в Haskell](#page-0-0)

 $\overline{a}$ 

 $\sim$ → 重 ★ | Έ

×

э

つくへ

## Система модулей

- Программа состоит из набора модулей.
- Модули позволяют управлять пространствами имён.
- Инкапсуляция через списки экспорта и импорта.

### Пример модуля

```
module A (foo, bar) where
import B (f, g, h)
foo = f gbar = \ldotsbas = . . .
```
Конфликты имён разрешаются через полные имена

```
Квалифицированный импорт
import qualified B (f, g, h)
foo = B.f B.g290
```
# <span id="page-23-0"></span>Загрузка модулей в GHCi

- Команда :load отвечает за загрузку модуля.
- Команда : module управляет областью видимости.

### Сессия GHCi

```
Prelude> :load Fp04
[1 of 1] Compiling Fp04 (Fp04.hs, interpreted)
Ok, modules loaded: Fp04.
*Fp04> isUpper 'A'
<interactive>:1:1: Not in scope: 'isUpper'
*Fp04> :module +Data.Char
*Fp04 Data.Char> isUpper 'A'
True
*Fp04 Data.Char> :module -Data.Char
*Fp04>
```
Модуль Prelude всегда в области видимости (пока его явно не выгрузили). メ御 ドメ 君 ドメ 君 ドッ

<span id="page-24-0"></span>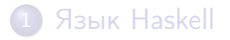

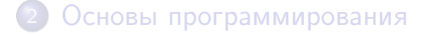

[Базовые типы](#page-15-0)

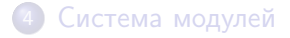

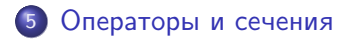

 $\overline{a}$ 

 $\sim$ → 国家 Έ

×

э

つくへ

Оператор - это комбинация из одного или более символов

Список символов для операторов

 $!$  # \$ % & \* + . / < = > ? @ \ ^ | - ~

Все операторы бинарные и инфиксные. Исключение: унарный префиксный минус, который всегда ссылается на Prelude.negate.

### Пример: определим оператор для суммы квадратов

 $a *+ * b = a * a + b * b$ 

ИСПОЛЬЗОВАНИЕ

 $res = 3$  \*+\* 4 -- == 25

 $QQ$ 

э

## Инфиксная и префиксная нотация

• Операторы могут определяться и использоваться в префиксном (функциональном) стиле.

### Оператор для суммы кубов

 $(*****)$  a b = a \* a \* a + b \* b \* b

res1 =  $(*****)$  2 3 -- == 35<br>res2 = 2 \*\*+\*\* 3 -- == 35

• Функции, в свою очередь, могут определяться и использоваться в инфиксном (операторном) стиле.

### Функция суммирования (в операторном стиле)

$$
x
$$
 'plus'  $y = x + y$ 

 $res3 = 2$  'plus' 3 -- == 5

### Чему равны значения выражений?

- $1$  \*+\* 2 + 3
- 1 \*+\* 2 \*+\* 3

E

重  $\rightarrow$ 

 $\rightarrow$  4.3  $\rightarrow$  4.

 $\overline{a}$ 

### Чему равны значения выражений?

 $1$  \*+\*  $2 + 3$ 

 $1 *+ * 2 *+ * 3$ 

Инфиксные операторы требуют определения

- приоритета (какой оператор из цепочки выполнять первым);
- ассоциативности (какой оператор из цепочки выполнять первым при равном приоритете).

おく 国家

<span id="page-29-0"></span>С помощью объявлений infixl, infixr или infix задаётся приоритет и ассоциативность операторов и функций.

Теперь введённые нами операторы левоассоциативны и имеют тот же приоритет, что и обычный оператор сложения.

### Задача: расставьте скобки и вычислите

 $1***2+3$  $3 + 1$  \* +  $*$  2 \* 3

### <span id="page-30-0"></span>Приоритет стандартных операторов

```
infixl 9 !!
infixr 9.
infixr 8 \hat{ }, \hat{ }, **infixl 7 *, /, 'quot', 'rem', 'div', 'mod'
infixl 6 +, -infixr 5 \pm\pm, :
infix 4 ==, /=, <, <=, >=, >, 'elem', 'notElem'infixr 3 kkinfixr 2 ||
infixl 1 \gt\gt, \gt\gt=infixr 1 = <<infixr 0 $, $!, 'seq'
```
- В GHCi можно подглядеть, набрав :info (&&).
- $\bullet$  Аппликация имеет наивысший (10) приоритет. ▶ K 로 K K 로 K - 로 - YO Q Q

<span id="page-31-0"></span>Операторы на самом деле просто функции и, поэтому, допускают частичное применение.

### Левое сечение

$$
(2 ***) == (***) 2 == \y -> 2 *** y
$$

### Правое сечение

$$
(** * 3) == \setminus x -> x *** 3
$$

Наличие скобок при задании сечений обязательно!

おく 国家人

## <span id="page-32-0"></span>Стандартный оператор (\$)

• Оператор (\$) задаёт аппликацию, но с наименьшим возможным приоритетом

#### Из Prelude

 $infixr$  0 \$  $(\$)$  ::  $(a \rightarrow b) \rightarrow a \rightarrow b$  $f$  \$  $x = f x$ 

### Используется для элиминации избыточных скобок:

$$
f (g x) == f $ g x
$$

 $f (gx (h y)) == f $ g x (h y) == f $ g x $ h y$ 

- Из примера ясна причина правоассоциативности.
- $\bullet$  (\$) используют также для передачи аппликации в ФВП.  $4 \equiv 1$   $\equiv$   $990$

 $-10<sup>2</sup>$ 

# <span id="page-33-0"></span>Бесточечный (Pointfree) стиль

В Haskell можно сделать η-редукцию в определении функции. Если

Пример комбинаторного определения

foo  $x = bar$  bas  $x = bx$ 

или, что то же самое

Пример определения через λ-выражения

foo =  $x \rightarrow$  bar bas x

то можно написать определение foo в бесточечном стиле

### Пример бесточечного определения

 $f$ oo = bar bas